# **Приложение к ООП ООО МАОУ СОШ № 29**

## **Адаптированная рабочая программа по информатике «Практическая информатика»**   $(8 \text{ клас} - 35 \text{vacob})$

Учителя информатики: Чебакова Е.Ю. (высшая квалификационная категория), Капитунова С.Г. (высшая квалификационная категория)

**г. Калининград 2021г.**

## Адаптированная рабочая программа по информатике «Практическая информатика»

для обучающихся с задержкой психического развития для 7-го класса Программа построена с учетом специфики усвоения учебного материала обучающимися с ОВЗ, испытывающими трудности в обучении.

## 1. Планируемые результаты освоения учебного предмета, курса

### Личностные результаты обучения информатике.

- Сформированность познавательных интересов на основе развития интеллектуальных и творческих способностей обучающихся;
- Убежденность в возможности познания природы, в необходимости разумного использования достижений науки и технологий для дальнейшего развития человеческого общества.
- Уважение к творцам науки и техники, отношение к информатике как элементу общечеловеческой культуры;
- Самостоятельность в приобретении новых знаний и практических умений;
- Готовность к выбору жизненного пути в соответствии с собственными интересами и возможностями;
- Мотивация образовательной деятельности на основе личностно ориентированного полхола:
- Формирование ценностных отношений друг к другу, учителю, авторам открытий и изобретений, результатам обучения.

## Метапредметные результаты обучения информатике.

. Метапредметными результатами изучения курса «Информатика» является формирование универсальных учебных действий (УУД).

## <u>Регулятивные УУД:</u>

- самостоятельно обнаруживать и формулировать учебную проблему, определять цель учебной деятельности, выбирать тему проекта;
- выдвигать версии решения проблемы, осознавать (и интерпретировать в случае необходимости) конечный результат, выбирать средства достижения цели из предложенных, а также искать их самостоятельно;
- составлять (индивидуально или в группе) план решения проблемы (выполнения проекта);
- работая по плану, сверять свои действия с целью и, при необходимости, исправлять ошибки самостоятельно (в том числе и корректировать план);
- в диалоге с учителем совершенствовать самостоятельно выработанные критерии оценки.

### Познавательные УУД:

- анализировать, сравнивать, классифицировать и обобщать факты и явления;
- осуществлять сравнение, классификацию, самостоятельно выбирая основания и критерии для указанных логических операций;
- строить логически обоснованное рассуждение, включающее установление причинноследственных связей;
- составлять тезисы, различные виды планов (простых, сложных и т.п.).
- преобразовывать информацию из одного вида в другой (таблицу в текст, диаграмму и  $\pi p$ .);
- вычитывать все уровни текстовой информации.
- уметь определять возможные источники необходимых сведений, производить поиск информации, анализировать и оценивать её достоверность.
- понимая позицию другого человека, различать в его речи: мнение (точку зрения), доказательство (аргументы), факты; гипотезы. Для этого самостоятельно использовать различные виды чтения (изучающее, просмотровое, ознакомительное, поисковое), приёмы слушания.
- уметь использовать компьютерные и коммуникационные технологии как инструмент  $\bullet$ для достижения своих целей.

#### Коммуникативные УУД:

- самостоятельно организовывать учебное взаимодействие в группе (определять общие  $\bullet$ цели, договариваться друг с другом и т.д.);
- отстаивая свою точку зрения, приводить аргументы, подтверждая их фактами;
- в дискуссии уметь выдвинуть контраргументы;
- учиться критично относиться к своему мнению, с достоинством признавать ошибочность своего мнения (если оно таково) и корректировать его;
- понимая позицию другого, различать в его речи: мнение (точку зрения), доказательство (аргументы), факты; гипотезы, теории;
- уметь взглянуть на ситуацию с иной позиции и договариваться с людьми иных позиций

#### Предметные результаты изучения информатики.

- Знать смысл понятий: электрическое поле, магнитное поле.
- Знать смысл физических величин: внутренняя энергия, температура, количество теплоты, удельная теплоемкость, влажность воздуха, электрический заряд, сила электрического тока, электрическое напряжение, электрическое сопротивление, работа и мощность электрического тока, фокусное расстояние линзы.
- Знать смысл физических законов: сохранения энергии в тепловых процессах, сохранения электрического заряда, Ома для участка цепи, Джоуля-Ленца, прямолинейного распространения света, отражения света.
- Уметь использовать физические приборы и измерительные инструменты для измерения физических величин: температуры, влажности воздуха, силы тока, напряжения, электрического сопротивления, работы и мощности электрического тока.
- Уметь представлять результаты измерений с помощью таблиц, графиков и выявлять на этой основе эмпирические зависимости: температуры остывающего тела от времени, силы тока от напряжения на участке цепи, угла отражения от угла падения света, угла преломления от угла падения света.
- Уметь выражать результаты измерений и расчетов в единицах Международной систе-MЫ.
- Уметь приводить примеры практического использования физических знаний.
- решать задачи на применение изученных законов.
- Использовать приобретенные знания и умения в практической деятельности и повселневной жизни.

Предметные результаты в соответствии с федеральным государственным образовательным стандартом общего образования изучения информатики в основной школе отражают:

- формирование информационной и алгоритмической культуры; формирование пред- $\bullet$ ставления о компьютере как универсальном устройстве обработки информации; развитие основных навыков и умений использования компьютерных устройств;
- формирование представления об основных изучаемых понятиях: информация, алго- $\bullet$ ритм, модель - и их свойствах;
- развитие алгоритмического мышления, необходимого для профессиональной деятельности в современном обществе; развитие умений составить и записать алгоритм для конкретного исполнителя; формирование знаний об алгоритмических конструкциях, логических значениях и операциях; знакомство с одним из языков программирования и основными алгоритмическими структурами - линейной, условной и циклической;
- формирование умений формализации и структурирования информации, умения выбирать способ представления данных в соответствии с поставленной задачей таблицы, схемы, графики, диаграммы, с использованием соответствующих программных средств обработки данных.

#### 2. Содержание учебного предмета, курса Тема1. Практическая работа в среде Microsoft Word

Назначение приложения Microsoft Word. Элементы рабочего окна. Выделение фрагментов текста. Копирование, вставка и удаление фрагментов. Шрифты. Начертание. Размер. Цвет текста, цвет выделения. Оформление абзаца. Маркированные и нумерованные списки. Создание маркера или нумерации. Многоуровневый список. Таблицы. Создание таблиц. Создание таблиц через диалоговые окна. Добавление и удаление ячеек. Вставка изображений и других объектов. Вставка оглавления. Вставка диаграмм и таблиц из Excel. Поля страницы. Колонтитулы. Нумерация страниц. Заголовки. Табуляция и колонтитулы.

#### Тема2. Практическая работа в среде Microsoft Power Point

Назначение приложения Microsoft Power Point. Элементы рабочего окна. Выбор шаблона, макета и цветовой гаммы презентации. Создание сценария презентации. Поиск и подбор текстового и графического материала. Заполнение слайдов. Оформление страниц. Вставка звука. Пути перемещения по слайдам. Анимация объектов. Анимация слайдов. Нумерация слайдов, колонтитулы. Создание гипер- ссылок. Заключительное оформление презентации.

Тема3. Практическая работа в среде графического редактора Paint.net Назначение приложения Microsoft Paint.net. Элементы рабочего окна. Инструментальные окна, палитра цветов и т.д. Плагины. Их назначение и правила добавления в приложение. Горячие клавиши и главное меню. Меню «Эффекты». Работа со слоями. Создание, перемещение и наложение слоѐв. Практическая работа «Звѐздное небо». Практическая работа «Плавный переход от цветного к чѐрному». Практическая работа «Создание старинной фотографии». Эффекты при работе с текстом.

#### **Тема4. Практическая работа в среде Microsoft Publisher**

Назначение приложения Microsoft Publisher. Элементы рабочего окна. Создание визитки. Выбор макета и цветовой гаммы. Заполнение и дизайн. Создание открытки. Выбор макета и цветовой гаммы. Поиск материала и создание рисунка в графической среде. Оформление. Создание буклета. Выбор макета и цветовой гаммы. Поиск материала. Разработка сценария. Заполнение буклета. Дизайн.

При адаптации содержания и составлении программ основное внимание необходимо обратить на овладение детьми практическими умениями и навыками. Предусматривается уменьшение объема теоретических сведений, включение отдельных тем или целых разделов в материалы для обзорного, ознакомительного или факультативного изучения.

Важными коррекционными задачами курса информатики в классах для обучающихся с ЗПР являются развитие у них основных мыслительных операций (анализ, синтез, сравнение, обобщение), нормализация взаимосвязи их деятельности с речью, формирование приемов умственной работы: анализ исходных данных, планирование материала, осуществление поэтапного и итогового самоконтроля. Большое значение придается умению рассказать о выполненной работе с правильным употреблением соответствующей терминологии и соблюдением логических связей в излагаемом материале.

В связи с особенностями поведения обучающихся с ЗПР (расторможенность, неорганизованность) необходим строжайший контроль за соблюдением правил техники безопасности при проведении лабораторных и практических работ.

При подготовке к урокам следует предусмотреть достаточное количество времени на рассмотрение тем и вопросов, раскрывающих связь информатики с жизнью, с теми явлениями, наблюдениями, которые хорошо известны ученикам из их жизненного опыта. Важно также максимально использовать межпредметные связи с такими дисциплинами, как природоведение, география, химия, биология, ибо дети с ЗПР особенно нуждаются в преподнесении одного и того же учебного материала в различных аспектах, в его варьировании, в неоднократном повторении и закреплении полученных знаний и практических умений. Позволяя рассматривать один и тот же учебный материал с разных точек зрения, межпредметные связи способствуют его лучшему осмыслению, более прочному закреплению полученных знаний и практических умений. В связи с особенностями детей с ЗПР изучение нового материала требует:

- подробного объяснения материала с организацией эксперимента;
- беглого повторения с выделением главных определений и понятий;
- многократного повторения;
- осуществление обратной связи ответы учеников на вопросы, работа по плану и т. п. При планировании учебного деятельностьа желательно предусмотреть использование:
- разнообразных методов обучения: наглядных: иллюстрация, демонстрация,

практических; разнообразных форм обучения: индивидуальных, парных, групповых (со сменным составом учеников);

- современных образовательных технологий (информационно-коммуникационных, развития критического мышления);
- современных технических средств обучения, таких как персональный компьютер, интерактивная доска.

## **3.Поурочное тематическое планирование с учётом рабочей программы воспитания**

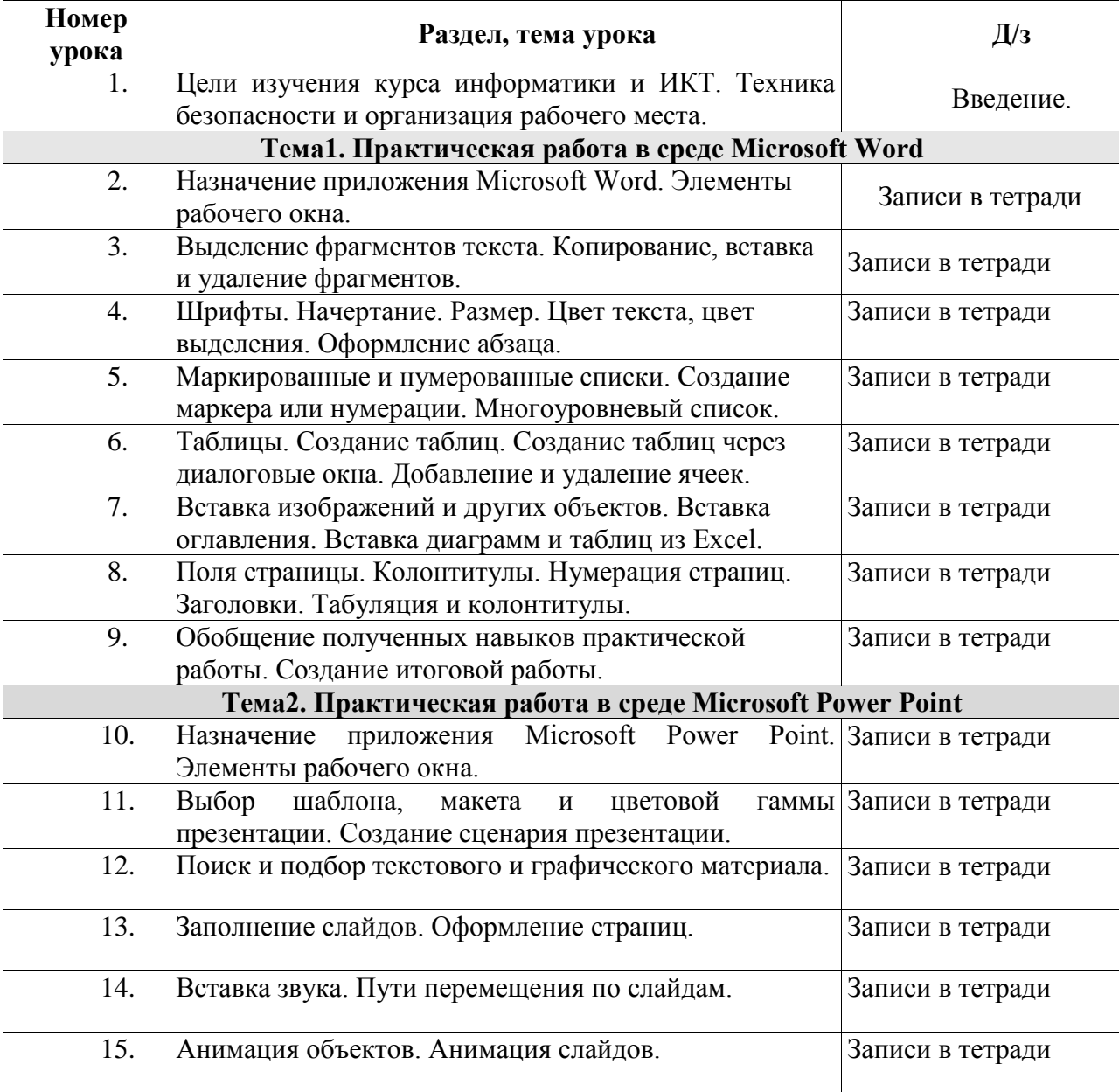

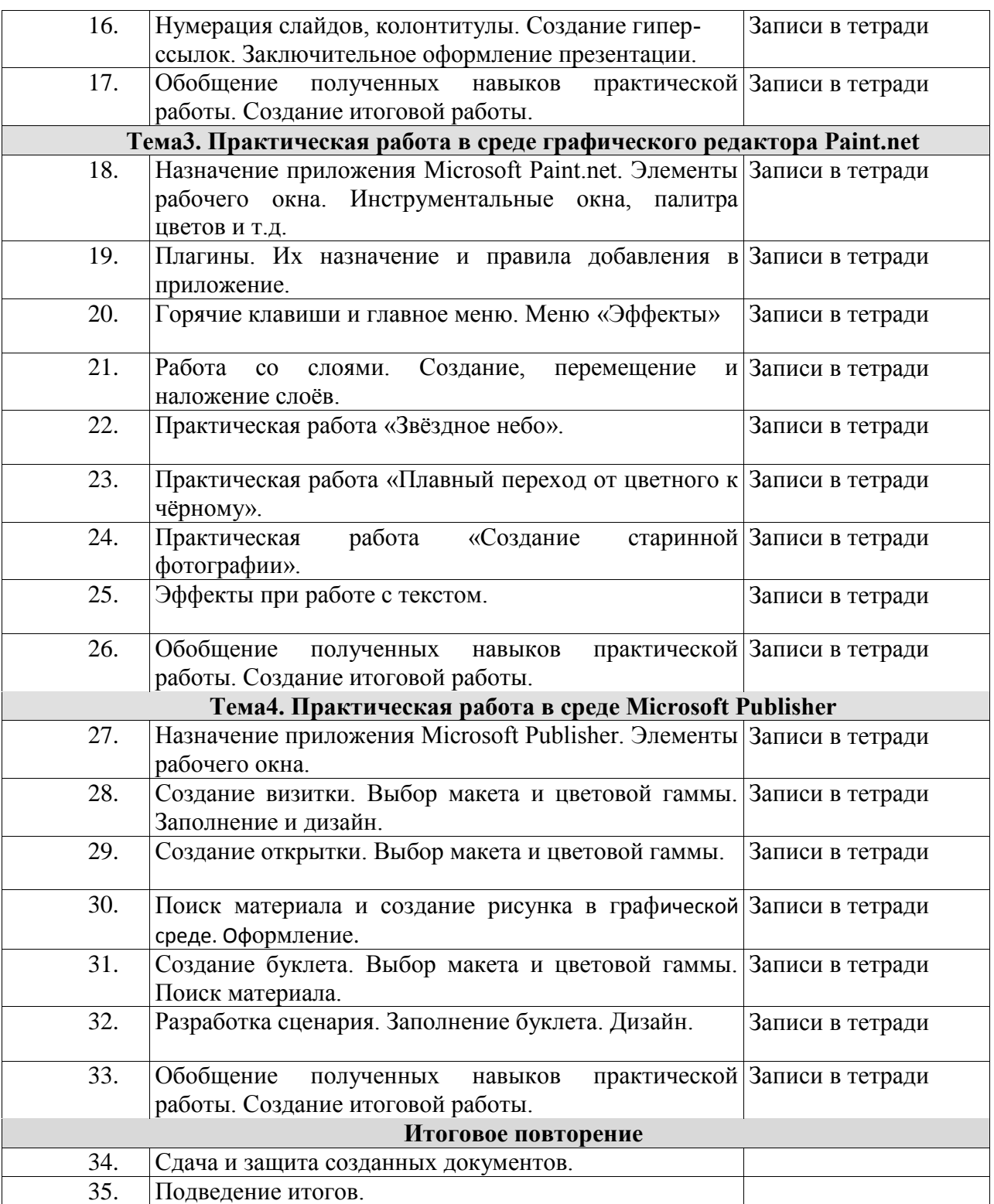